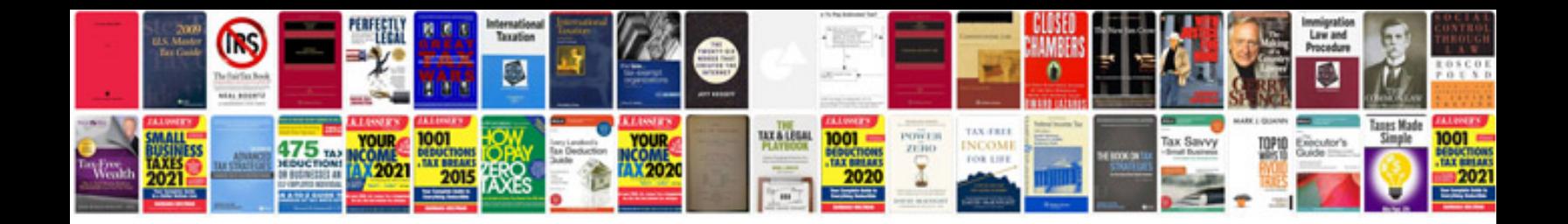

**Ms excel formulas list with examples**

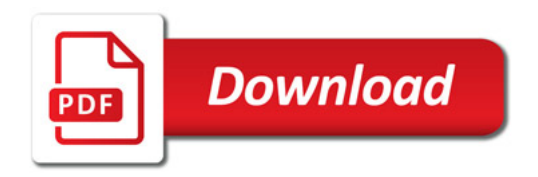

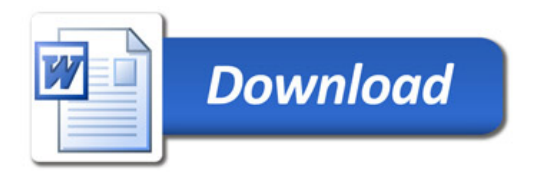